## SAP ABAP table LEINT VAS LQUA {Generated Table for View}

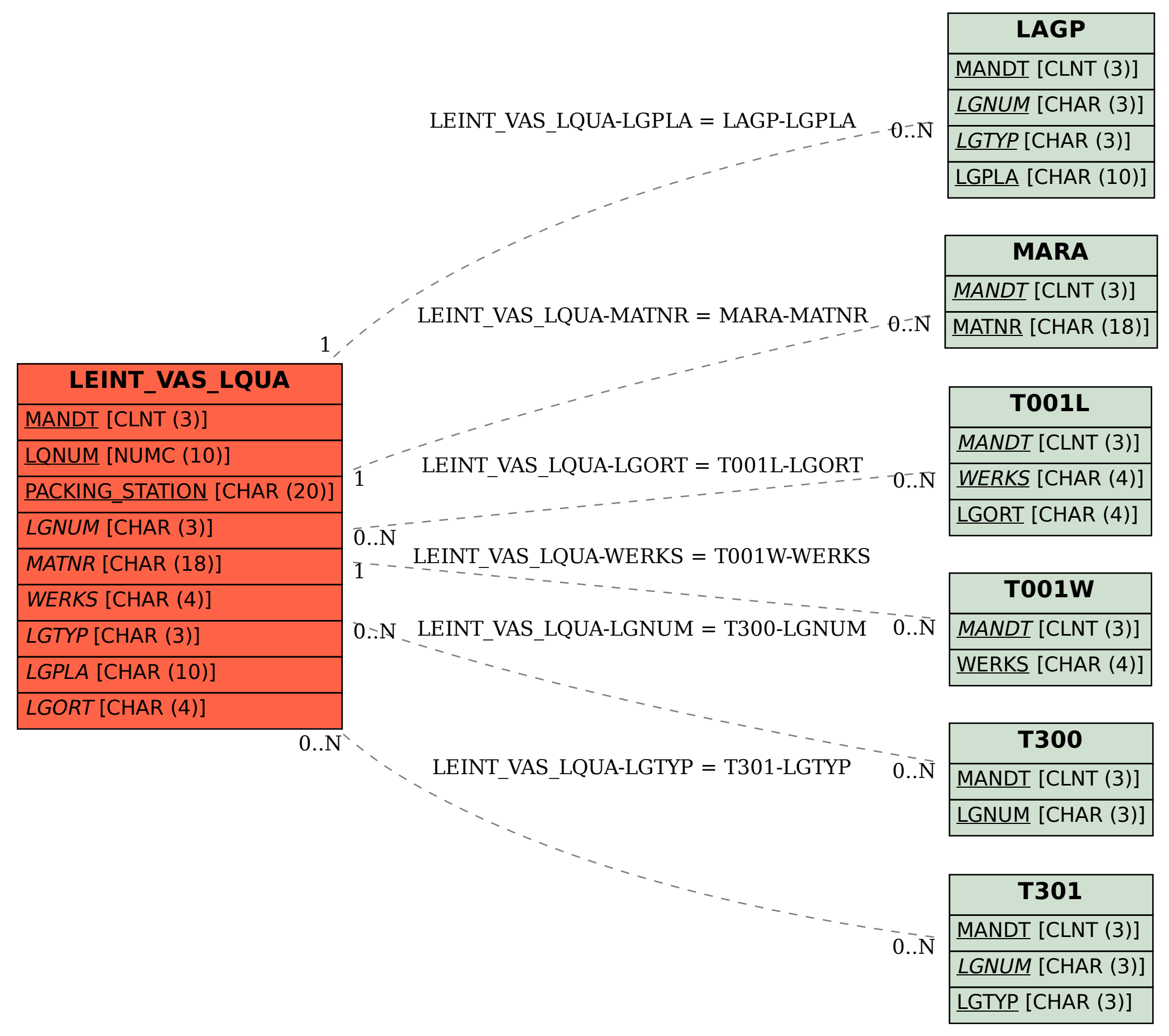